## **DAFTAR PUSTAKA**

- [1] "jurnal-shelirahmadanty-1511500037.".
- [2] A. Rahmatulloh and F. MSN, "Implementasi Load Balancing Web Server menggunakan Haproxy dan Sinkronisasi File pada Sistem Informasi Akademik Universitas Siliwangi," *J. Nas. Teknol. dan Sist. Inf.*, vol. 3, no. 2, pp. 241–248, 2017, doi: 10.25077/teknosi.v3i2.2017.241-248.
- [3] E. R. Gene, "Implementasi Load Balancing Dengan Dua Isp Menggunakan Metode (Koneksi Ke-N) Dan Per Connection Classifier ( Pcc) Pada Mikrotik," *Skripsi. Univ. Sanata Dharma*, p. 63, 2018, [Online]. Available: Gene, Eudes Raymond.
- [4] D. Rachmawan, D. Irwan, and H. Argyawati, "Penerapan Teknik Load Balancing Pada Web Server Lokal Dengan Metode Nth Menggunakan Mikrotik," *J. Penelit. Ilmu Komputer, Syst. Embed. Log.*, vol. 4, No.2, no. 2, pp. 98–108, 2016.
- [5] Agung Sulistyo and Felix Andreas Sutanto, "Warning System Gangguan Konektivitas Jaringan Pada Bmkg Semarang Dengan Telegram Bot," *Pros. SINTAK 2018*, vol. ISBN: 978-, pp. 126–133, 2018.
- [6] F. Apriliansyah, I. Fitri, and A. Iskandar, "Implementasi Load Balancing Pada Web Server Menggunakan Nginx," *J. Teknol. dan Manaj. Inform.*, vol. 6, no. 1, 2020, doi: 10.26905/jtmi.v6i1.3792.
- [7] S. D. Suhendar, "Optimalisasi Load Balancing Untuk Manajemen Bandwidth Mikrotik Multi Isp Dengan Sistem Konfigurasi Dan Notifikasi Berbasis Android Di Sma Negeri 27 Bandung," 2019, [Online]. Available: https://elibrary.unikom.ac.id/id/eprint/879/.
- [8] Suendri, "Implementasi Diagram UML (Unified Modelling Language) Pada Perancangan Sistem Informasi Remunerasi Dosen Dengan Database Oracle (Studi Kasus: UIN Sumatera Utara Medan)," *J. Ilmu Komput. dan Inform.*, vol. 3, no. 1, pp. 1–9, 2018, [Online]. Available: http://jurnal.uinsu.ac.id/index.php/algoritma/article/download/3148/1871.
- [9] A. Putri, Fatoni, and I. Solikin, "Analisa Kinerja Koneksi Jaringan Komputer Pada Smk Teknologi Bistek Palembang," *Univ. Bina Darma*, no. 12, pp. 1–11, 2016, [Online]. Available: https://ejournal.unsrat.ac.id/index.php/elekdankom/article/view/10400/9986 .
- [10] Sapri and L. Yulianti, "Perancangan Simulasi Pra Unbk Berdasarkan Jaringan Klien Server," vol. 4, no. 1, 2020.
- [11] M. I. FIRDAUS, "Analisis Perbandingan Kinerja Load Balancing Metode Ecmp (Equal Cost Multi-Path) Dengan Metode Pcc (Per Connection

Classifier) Pada Mikrotik Routeros," *Technol. J. Ilm.*, vol. 8, no. 3, p. 165, 2017, doi: 10.31602/tji.v8i3.1139.

- [12] F. Zuli, "Penerapan Metode Simple Queue untuk Manajemen Bandwith dengan Router Mikrotik," *Satya Inform.*, vol. 1, pp. 23–33, 2015.
- [13] A. Budiman, "MANAJEMEN BANDWIDTH SIMPLE QUEUE DAN QUEUE TREE PADA PT . ENDORSINDO MAKMUR SELARAS Pendahuluan Pemanfaatan teknologi jaringan data terus Besarnya kebutuhan PT . Endorsindo Makmur Selaras akan informasi , sebagai media komunikasi meningkatkan jumlah kebut," vol. 3, no. 1, pp. 11–27, 2015.

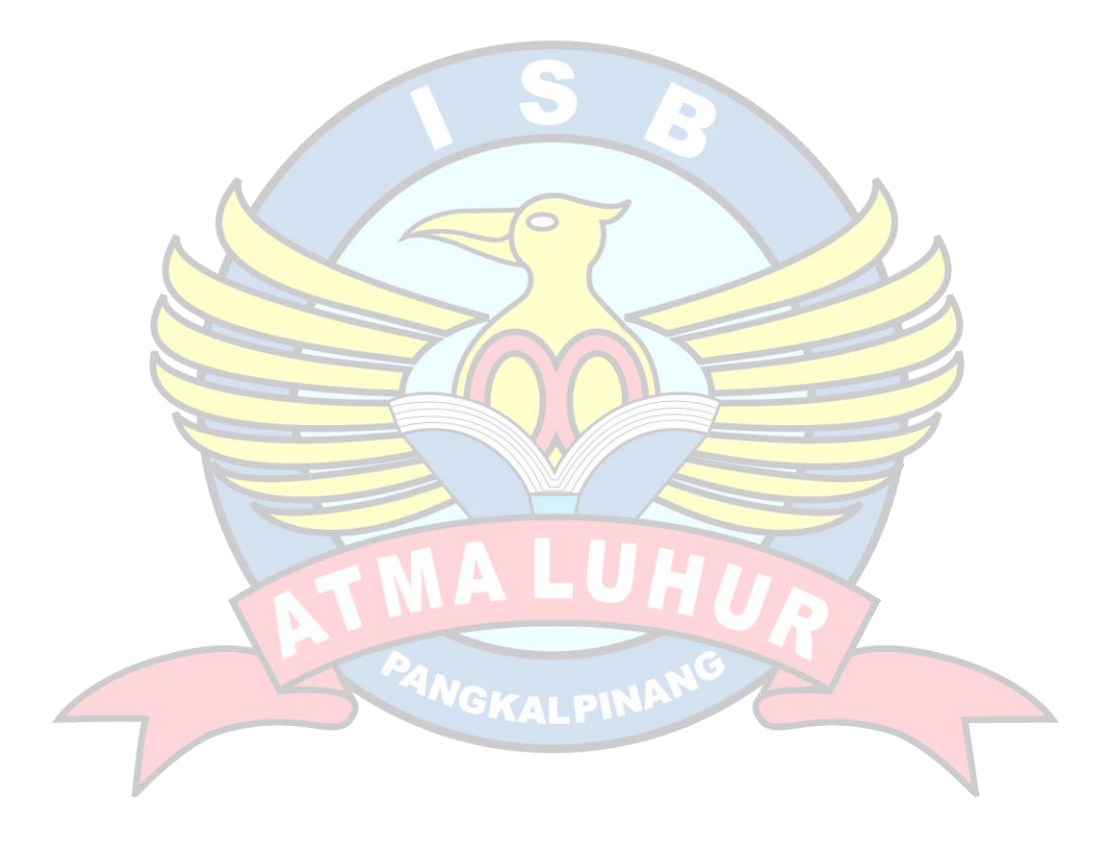